**Pupils continued planning their herb garden digitally using Minecraft and then brought their designs to life during an outdoor learning session.**  Lesson 3

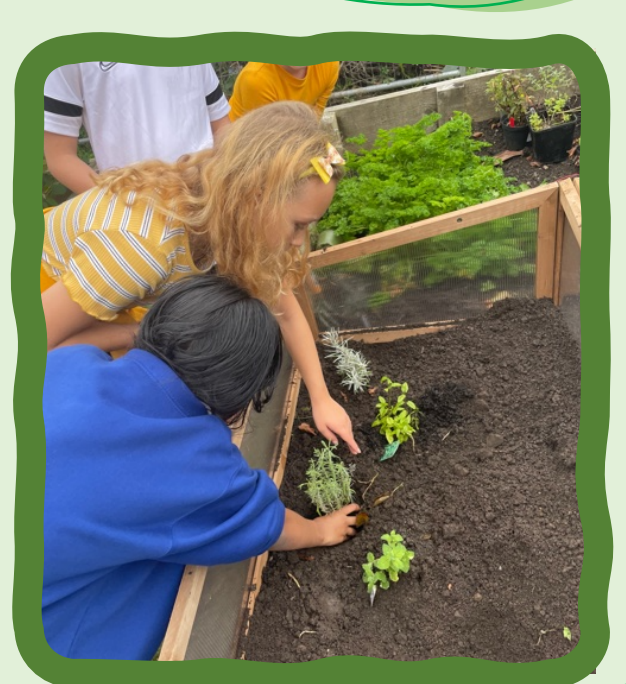

BAWS

 $\mathbf{L}$  $\sqrt{2}$ 

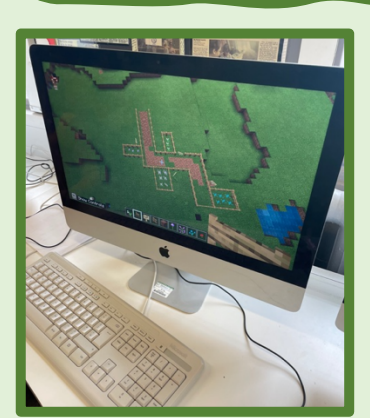

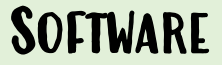

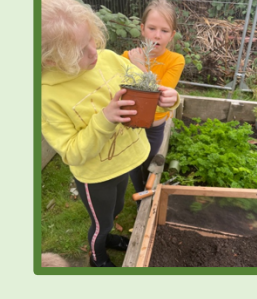

Using Minecraft to design our garden